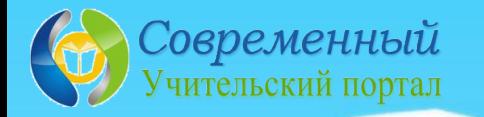

### Дидактическая игра «Где спрятался звук?» - 5 (буквы Ж-Ш, З-С)

WILL SELVINGSING

#### обучение грамоте, 1 **REFACC**

Автор: Данилова Н.Г., учитель начальных классов  $F \cap V$   $H \cap R$   $F \cap R$   $F \cap$ 

Летний марафон интерактивных

## **Дорогой друг! Помоги животным, пожалуйста, найти свой вагончик.**

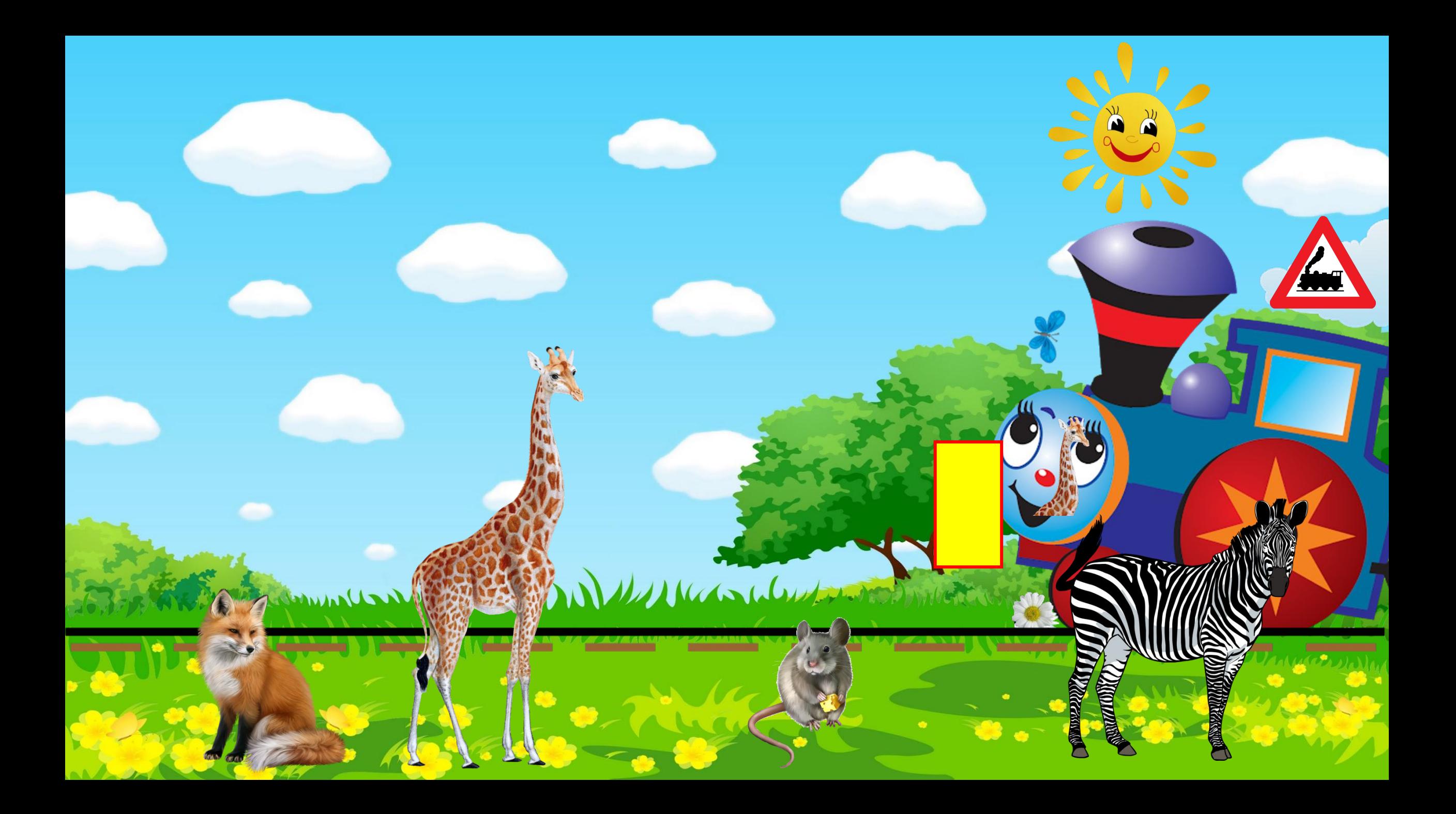

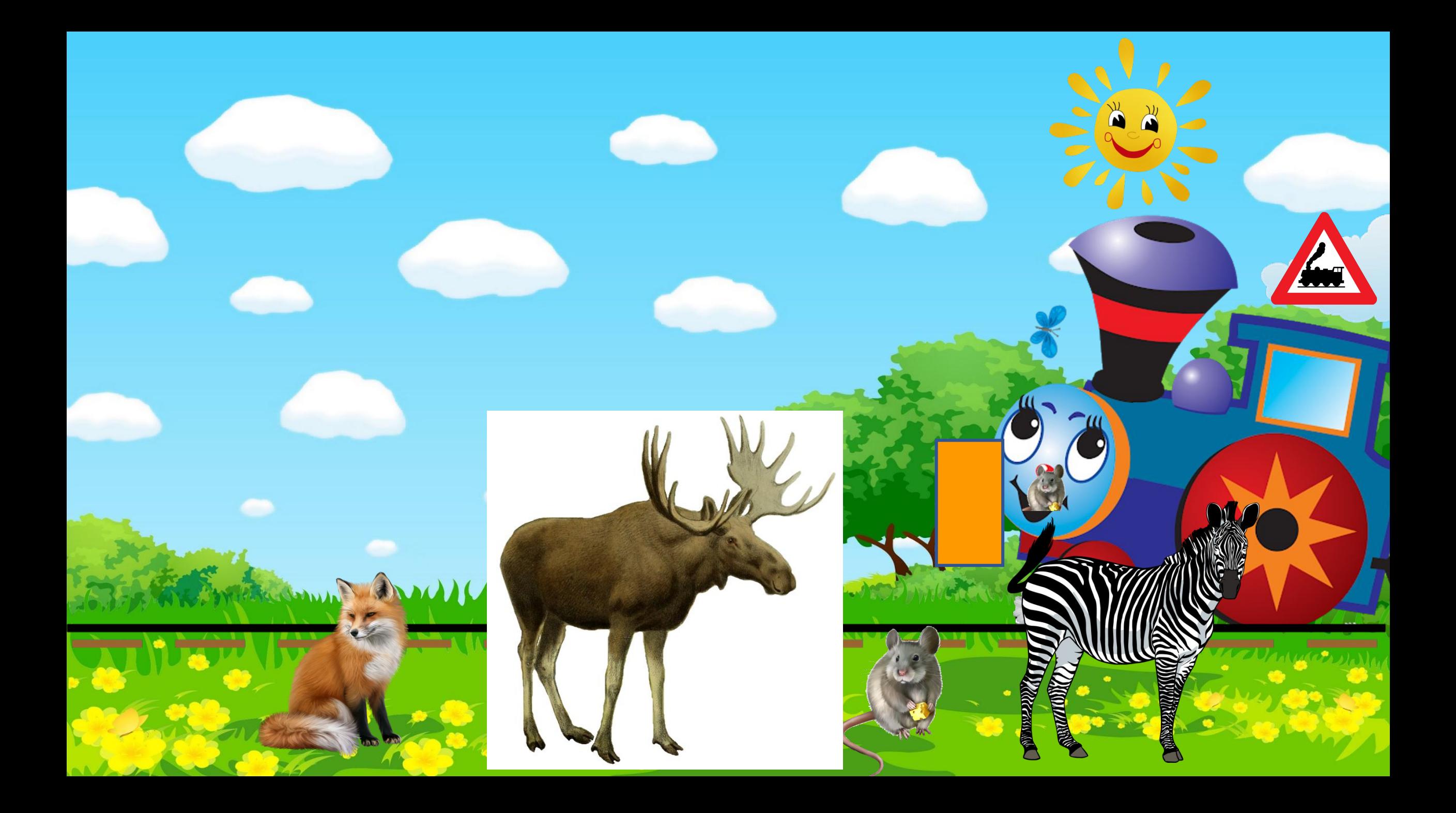

![](_page_4_Picture_0.jpeg)

![](_page_5_Picture_0.jpeg)

![](_page_6_Picture_0.jpeg)

![](_page_7_Picture_0.jpeg)

![](_page_8_Picture_0.jpeg)

![](_page_9_Picture_0.jpeg)

![](_page_10_Picture_0.jpeg)

# Ты умничка! Спасибоза помощь животным они довольны тобог

Commence of Commence of the Comment of the Comment of the Comment of the Comment of the Comment of the Comment of The Comment of The Comment of The Comment of The Comment of The Comment of The Comment of The Comment of The

## **Информационные**

- kopona.com/uploads/posts/<mark>2018-08</mark><br>I<mark>/images/1\_Dokumenti/kartinki/Drug</mark><br>.com/images/166473389/originaLpr ∙ https://photoshop-kopona.com/uploads/posts/2018-08/1535569543\_15.jpg фон
- ∙ http://41.dou.spb.ru/images/1\_Dokumenti/kartinki/Drugoe/hello\_html\_m3745fb5e.png солнце
- ∙ https://data.whicdn.com/images/166473389/original.png ромашка
- ∙ https://png.rinvik.ru/files/Narisovannyj-zhiraf-s-vytyanutoj-sheej.png жираф
- https://png.rinvik.ru/files/Narisovannaya-lisa-sidit.png лиса
- ∙ https://clipart-db.ru/file\_content/rastr/dog-044.png собака
- ∙ https://clipart-best.com/img/zebra/zebra-clip-art-18.png зебра
- https://clipart-db.ru/file\_content/rastr/rastr\_animal\_018.png заяц
- ∙ https://png.rinvik.ru/files/Sero-belaya-koza-stoit-bokom-smotrit-vlevo.png коза
- ∙ https://clipart-best.com/img/rat-mouse/rat-mouse-clip-art-26.png мышь
- ∙ https://upload.wikimedia.org/wikipedia/commons/1/1d/The\_deer\_of\_all\_lands\_(1898)\_Elk\_white\_background.png лось
- <u>https://www.pinclipart.com/picdir/big/363-3633448\_sandhill-orane-cli</u> e-bird.png журавль
- ∙ https://2.bp.blogspot.com/-8qH0wOfbfVM/WqUos6Hwx5I/AAAAAAAAJfc/XP4nlENQxKkIk8dK3vfiosYIvJwPVF5NgC LcBGAs/s1600/%25D0%25BF%25D0%25BE%25D0%25B5%25D0%25B7%25D0%25B4%25D0%25B0\_DoV-%2B 5252810%2529.png паровозик
- ∙ https://upload.wikimedia.org/wikipedia/commons/thumb/8/81/Belgian\_road\_sign\_A43.svg/1200px-Belgian\_road\_sign  $A$ 43. $A$ 
	- ansport/216-zvuki-poezda.html звук поезда звуки поезда
	- $\mathrm{s}$ ://detskie-pesni.ru/pesni-iz-multfilmov/my-edem-v-dalekie-kraya/ Мы едем в далёкие края
- ∙ https://easyen.ru/logotip/logo.png логотип СУП
- https://easyen.fu/load/metodika/technologicheski\_priem/videourok\_sozdanie\_triggerov\_v\_prezentacijakh\_power\_poin t/246-1-0-32450 Видеоурок «Создание триггеров в презентациях Power Point», автор Покровкова Н.Н.